# A Model for an Interconnected Photovoltaic System using an Off-grid Inverter as a Reference Node in Island Mode

D. Cardozo *Member, IEEE,* and M. Pardo, *Senior Member, IEEE*

*Abstract***—This paper presents the results of a research work where an intentional connection is made in island mode, a low power isolated photovoltaic system (300W) is used as a reference for an interconnected photovoltaic system (1,270W). The objective is to configure an islanded system that does not require the main grid to generate the synchronization parameters for grid-tie inverters to operate. This work presents suitable building block models (converters, inverters and LCL filters) that can be used to design of a control scheme that can maintain performance parameters such as % THD and RMS level of the voltage in the load according to the IEEE-Std-1159-1995 standard. The control system is based on an intelligent controller using the technique of artificial neural networks, for the activation and deactivation of ballast loads to maintain the voltage level at 120VRMS and balance the active power produced by the interconnected system and the active power consumed by the load. In addition to the mentioned power-system performance parameters, the work focuses on evaluating response times of the intelligent controller to number of ballasts loads according to the power consumed by the load. The tests are made in scenarios of stability and variation in solar radiation, the power produced by the interconnected system and the power consumed by the load. The complete system can be configured with standard commercial devices which do not require advanced or complex operation techniques in inverters, converters and filters.** 

*Index Terms***—Converter, filter LCL, intelligent controller, inverter, MPPT.** 

## I. INTRODUCCIÓN

CTUALEMNTE, la mayoría de generadores de energía se A CTUALEMNTE, la mayoría de generadores de energía se<br>Abasan en la combustión de materiales fósiles trayendo consigo la emisión de gases de efecto invernadero contribuyentes del cambio climático. Una solución a esta problemática es la implementación de generación limpia con energías renovables. Una de las opciones que recientemente ha visto crecimiento es la energía solar, a través de sistemas fotovoltaicos (SFV) debido a la abundancia del recurso solar y la paulatina reducción de costos asociados al desarrollo de módulos solares [1].

Si bien, Colombia puede considerarse un país donde la mayoría de su capacidad de generación eléctrica es renovable (66% a 71% de generación hidroeléctrica), la producción de energía fotovoltaica también se encuentra en la agenda de las autoridades correspondientes. Principalmente, se desea diversificar la matriz energética colombiana de forma tal que se le dé robustez ante condiciones meteorológicas adversas, como el fenómeno de El Niño; y adicionalmente, reducir costos en la generación de energía de respaldo para mejorar la competitividad [2].

En particular, la región caribe colombiana presenta una condición adicional relacionada con la confiabilidad en la prestación del servicio de la energía eléctrica. Por tanto, es prioritario plantear y/o diseñar esquemas que garanticen la continuidad en la prestación del fluido eléctrico [3], [4]. En las principales ciudades de esta región se presenta una irradiación solar entre 5 a 6.5kWh/m<sup>2</sup> diaria, con capacidad de instalación de SFV en techos industriales, comerciales y residenciales de alrededor de 300MW [2], lo que indica potencial suficiente para disponer de generadores eléctricos con energía limpia.

Dentro de los esquemas de SFVs tecnológica y financieramente viables, se plantea un sistema donde se pueda usar un inversor de tipo aislado como referencia para un inversor de tipo interconectado. Uno de tales sistemas se ajusta a las condiciones de la región caribe colombiana donde se tiene una conveniente cantidad de irradiación solar en la región, pero donde el prestador de servicio no es confiable. Este tipo de modo de operación conforma una conexión en modo isla intencional para casos donde la red falla en periodos donde se cuenta con recurso solar, o incluso no haya disponibilidad de un sistema interconectado. Por ejemplo, en [5] se realiza el estudio de caso de una conexión en modo isla vía simulación, donde un SFV aislado de 5kW se utiliza para alimentar una carga residencial fija cuando no hay red, enfocándose en otorgar una transición sin problemas cuando se re-establece la energía eléctrica; en [6] se propone adicionar a los inversores conectados a la red una funcionalidad que les permita trabajar en modo isla, pero esto conlleva a reconfigurar el control interno de los inversores; y finalmente, en [7] se realiza el modelo y control para inversores monofásicos de SFVs para operar en dos modos diferentes, uno conectado a la red y otro en modo isla, pero este tipo de tecnología tiene asociado un costo elevado debido a sus técnicas de control avanzadas.

Así, para encontrar técnicas alternativas y opciones económicamente atractivas, este trabajo se centra en definir y construir modelos completos a nivel de sistema que permitan proponer y analizar configuraciones/modos mixtos de SFV interconectados y aislados mediante la herramienta

D. O. Cardozo, Universidad Francisco de Paula Santander, Cúcuta, Norte de Santander, Colombia, darwinorlandocs@ufps.edu.co.

M. Pardo, Universidad del Norte, Barranquilla, Atlántico, Colombia, mpardo@uninorte.edu.co.

Matlab®/Simulink. En particular, se prueba en un sistema mixto de ejemplo de 1.5kW con sistema de control incorporado, sin afectar el esquema interno del control de conversores e inversores comunes (la extracción de máxima potencia del panel y la referencia senoidal interna); también, muestra el rendimiento de todo el esquema cuando la señal de sincronismo para el SFV interconectado se entrega por medio de un SFV aislado cuando se encuentran conectados en modo isla. Dicho sistema cumple, desde el punto de vista de la señal AC, con las especificaciones de operación del sistema eléctrico colombiano y los límites de voltaje y distorsión armónica según las normas ANSI C84.1 e IEEE-Std-1159-1995.

#### II. PLANTEAMIENTO DEL PROBLEMA

Los SFV se clasifican en dos categorías que dependen de la presencia o no de red eléctrica. Para zonas donde no llegan las líneas de transmisión/distribución, es decir zonas no interconectadas (ZNI), se pueden utilizar SFV aislados que transforman la radiación solar en energía eléctrica y generan la forma de onda AC para las cargas sin necesidad de señales de sincronismo. Para estos casos, se utilizan baterías para almacenar energía y alimentar las cargas en horarios que no cuentan con radiación solar; por otro lado, los SFV interconectados son muy utilizados en zonas urbanas donde se cuenta con servicio de energía eléctrica, usan topologías de control para lograr el sincronismo con la onda AC de la red eléctrica, y entregan la energía generada a las cargas, usando la red eléctrica cuando no se cuenta con radiación solar adecuada. Los SFV interconectados al no usar unidades de almacenamiento son más viables económicamente; sin embargo, dependen de la red eléctrica para entregar la energía producida.

Dada tal dependencia de sincronismo, los SFV interconectados no pueden llegar a explotarse apropiadamente en algunas regiones de Colombia donde existe el Sistema Interconectado, pero no hay regularidad en la disponibilidad de la energía eléctrica. Así, se necesita atacar el problema derivado de esta condición adicional de confiabilidad en la prestación del servicio eléctrico como en [3] y [4]. Por lo tanto, se realizan pruebas para mitigar esta problemática y obtener la señal de sincronismo para el SFV interconectado de otras fuentes como inversores aislados cuando falle la red o incluso sin la presencia de ésta, y para el usuario se proponga una conexión tipo isla intencional. Sin embargo, cuando la carga es reducida o no existente, se registra un aumento de tensión considerable que pone en peligro la integridad de los elementos constitutivos del sistema y claramente no cumple con la regulación requerida por la normatividad. Esto se debe principalmente porque los inversores de tipo interconectado son diseñados para trabajar en el máximo punto de potencia de los paneles solares de los cuales se alimenta, considerando por defecto que se cuenta con una disponibilidad suficiente de cargas (debido a la interconexión del sistema eléctrico) que hace que cualquier superávit de energía se consuma inmediatamente. Si bien, existen soluciones que se concentran en modificar internamente la configuración o el controlador de los elementos como conversores o inversores para logar su adecuado funcionamiento en modo isla, el presente trabajo busca el uso de elementos comerciales de bajo costo/complejidad y limitadas opciones de configuración, entre otros; que ya están en uso en instalaciones fotovoltaicos o disponibles en el mercado de Colombia buscando reducir la inversión de este tipo de sistemas, y con ello dando la potencialidad de ser una solución con impacto social.

En el presente trabajo se explora la posibilidad de tener un sistema trabajando tipo isla, pero con un generador local que sólo sirva para proporcionar la señal de sincronismo. Así, dicho generador local no requiere ser contribuyente en la entrega de potencia a las cargas; y por lo tanto, para el presente trabajo, la generación de dicha señal de referencia es un sistema solar fotovoltaico aislado, también considerando elementos comerciales de bajo costo/complejidad y con características de potencia reducida evitando el uso de otras alternativas como generadores diésel. Sin embargo, al no contar con la inercia de un sistema eléctrico más grande cualquier efecto que desbalance oferta y demanda energética tiene efectos negativos en los parámetros de rendimiento. Por tanto, se caracteriza un sistema fotovoltaico de forma más precisa, para implementar un apropiado sistema de control que regule los parámetros sin modificar internamente los elementos generales del sistema y permitir su uso en modo isla.

## III. SOLUCIÓN PROPUESTA

## *A. Panel Solar*

El modelo matemático del panel solar calcula su respuesta eléctrica (corriente y potencia según el voltaje) frente a dos factores, la incidencia de irradiación solar (en W/m<sup>2</sup>) y la temperatura en su superficie (en °C). La representación de esta respuesta se puede realizar mediante el modelo de dos diodos o el modelo de un diodo, prefiriendo la última opción con el objetivo de reducir la complejidad matemática y computacional sin pérdida de generalidad como se muestra en la Fig. 1 [8] y [9]. Así, siguiendo el modelo de un diodo, el voltaje y corriente en los terminales de la celda solar se relaciona por:

$$
I = I_{ph} - I_0 \left[ \exp\left(\frac{V + IR_s}{N_s V_t}\right) - 1 \right] - \frac{V + IR_s}{R_{sh}};
$$
 (1)

donde *I* es la corriente de salida del módulo fotovoltaico; *Iph* es la corriente producida por la irradiación; *Io* es la corriente de saturación inversa del diodo; *V* es el voltaje en el módulo; *Rs* es la resistencia en serie; *Ns* es el número de celdas fotovoltaicas en serie por modulo;  $R_{sh}$  es la resistencia en paralelo; y  $V_t$  es el voltaje térmico en la unión, dado por:

$$
V_t = (kAT/q)N_s; \t\t(2)
$$

siendo *k* la constante Boltzmann (1.38x10-23J/K), *q* es la carga del electrón (1.6x10-19C), y finalmente, *A* es la constante de idealidad del diodo. Considerando la dependencia a la temperatura *T* del módulo, las corrientes *Iph* e *I0* se calculan como:

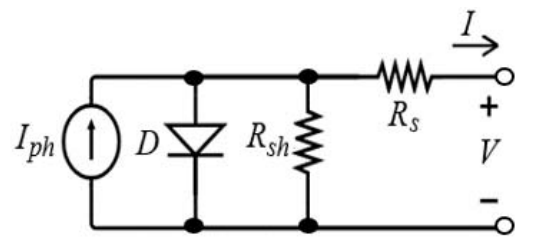

Fig. 1. Circuito eléctrico equivalente de un diodo para la celda fotovoltaica.

$$
I_{ph} = G \left[ I_{ph,STD} + k_i \Delta T \right];
$$
\n(3)

$$
I_0 = I_{0,STD} \left[ \frac{T}{T_{STC}} \right]^3 \exp\left( \frac{qE_g}{Ak} \left( \frac{1}{T_{STC}} - \frac{1}{T} \right) \right); \tag{4}
$$

donde *G* es la relación de irradiación con aquella en condiciones estándar (STD) de 1kW/m<sup>2</sup>; *I<sub>ph,STD</sub>* es la corriente por irradiación en STD; *ki* es el coeficiente de temperatura para la corriente; *I0,STD* es la corriente de saturación inversa del diodo en STD; *TSTD* es la temperatura en STD igual a 298°K; y *Eg* es la energía de banda [10], [11].

Para este trabajo, se utiliza un panel fotovoltaico compuesto de módulos en paralelo de referencia AblyTek 6PN6A240-A0, con especificaciones mostradas en la Tabla I. Este panel se selecciona del *toolbox Simscape Power Systems* de energías renovables de Matlab; el cual trae modelos y arreglos de paneles solares predefinidos del Laboratorio General de Energías Renovables (NREL) [12].

## *B. Conversor DC/DC*

Para los SFVs en condiciones aisladas, el controlador de punto de máxima potencia (MPPT) permite maximizar la potencia extraída de los paneles; pero a su vez, vuelve variable el voltaje del bus DC y la energía que entregan los mismos. Al incorporar unidades de almacenamiento (UAs), se asegura y regula la entrega de potencia debido a la ayuda de un conversor bidireccional que toma como referencia el voltaje de la UA estabilizando el bus DC [13], [14]. La Fig. 2 muestra el diagrama de bloques de dicho conversor junto con una fuente de voltaje DC para emular la batería por simplicidad. El voltaje del sistema se selecciona a 24V dados los niveles de potencia y las especificaciones de los paneles solares utilizados (Tabla I).

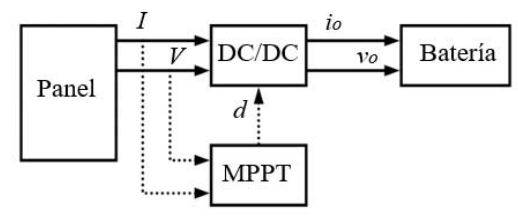

Fig. 2. Diagrama del SFV aislado.

Si bien existen conversores reductores (tipo *buck*), elevadores (tipo *boost*), entre otros; el modelo que más se ajusta para la situación expuesta en el presente trabajo es del tipo *buck*, cuyo diagrama eléctrico se muestra en la Fig. 3.

TABLA I CARACTERÍSTICAS ESTÁNDAR PANELES DEL GENERADOR

| Característica               | Valor               | Unidad |
|------------------------------|---------------------|--------|
| Potencia del panel           | 240                 | W      |
| Voltaje en máxima potencia   | 30.7                | V      |
| Corriente en máxima potencia | 7.8                 | А      |
| Arreglo paneles              | Paralelo            |        |
| Modelo panel                 | AblyTek 6PN6A240-A0 |        |

 $W = \text{vations}, V = \text{voltios}, A = \text{amperios}.$ 

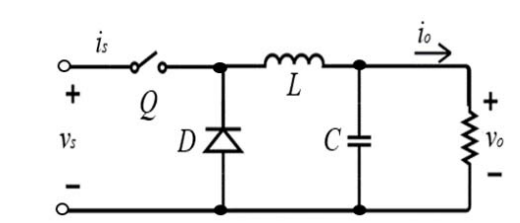

Fig. 3. Modelo del conversor reductor (*buck*).

En esta figura puede definirse *vs, vo, is, io* y *Q* como el voltaje de entrada, voltaje de salida, corriente de entrada, corriente de salida y el interruptor que funciona mediante un valor binario, correspondientemente. Así; si *Q* = 1, el interruptor se cierra y conduce en un tiempo  $T_{on}$ ; mientras que si  $Q = 0$ , el interruptor se abre y no conduce en un tiempo *Toff*. Adicionalmente, el inductor *L* es el que determina si el conversor trabaja en modo de conducción continua (CCM), al no descargarse, o en modo de conducción discontinua (DCM), cuando se descarga. Mientras el inductor *L* reduce la ondulación de la corriente de salida, el capacitor *C* reduce el rizado del voltaje de salida. Considerando que el conversor buck funciona en CCM, el ciclo de trabajo *d* para el interruptor *Q* se establece mediante:

$$
d = \frac{v_o}{v_s} = \frac{T_{on}}{T_s};\tag{5}
$$

siendo  $T_s = T_{on} + T_{off}$ .

Para la selección de valores del inductor y capacitor se debe tener en cuenta la potencia de trabajo del conversor *Po*. Ya que el conversor se está considerando para el sistema aislado que servirá de referencia, la potencia a la que se hace referencia corresponde a la de un panel solar (240W). Este valor de potencia se ha escogido deliberadamente pequeño ya que sólo se considera para que sirva de referencia para el SFV interconectado. Por lo tanto, considerando que el conversor es ideal, la corriente de salida máxima *io,max* se determina por:

$$
i_{o,\text{max}} = \frac{P_{o,\text{max}}}{\nu_o}.\tag{6}
$$

Por su parte, en CCM, se debe asegurar que la corriente crítica de salida *io,crit* sea igual o superior a la mitad del rizado de la corriente del inductor *∆IL*:

$$
i_{o,crit} \ge 0.5 \Delta I_L; \tag{7}
$$

y usando el criterio de diseño del rizado de la corriente de 5% del valor máximo:

$$
\Delta I_L \ge 0.05 i_{o,\text{max}},\tag{8}
$$

se obtiene el valor mínimo del inductor como:

$$
L_{\min} \ge \frac{v_o \left(1 - \frac{v_o}{v_s}\right) T_s}{2i_{o,crit}}.
$$
\n
$$
(9)
$$

Teniendo en cuenta (6) a (9), se encuentra el valor de *Lmin*; sin embargo, el valor del inductor se escoge un 10% superior a *Lmin* para asegurar que el conversor opere en CCM. Por otra parte, el diseño del capacitor depende del rizado de la corriente del inductor y del rizado del voltaje de salida ∆*V<sub>C</sub>* deseado [15]:

$$
C_{\min} \ge \frac{\Delta I_L T_s}{8\Delta V_C};\tag{10}
$$

deseando un rizado muy pequeño en el voltaje de salida, se establece que [16]:

$$
\Delta V_c = 0.001 v_o. \tag{11}
$$

Teniendo en cuenta (8), (10) y (11), se halla el valor de *Cmin* [17]. Finalmente, para asegurar que el conversor opere en CCM y obtener el voltaje de rizado deseado, se establece un valor de capacitor igual al 10% su valor mínimo.

Por último, el valor de la frecuencia de conmutación del inversor,  $F_s = 1/T_s$ , generalmente va de 5kHz a 40kHz en la literatura. Sin embargo, si bien los tamaños de *L* y *C* se reducen al incrementarse *Fs*, también es mayor la cantidad de armónicos introducidos al sistema; por lo tanto, se escoge un valor intermedio de *Fs*=12kHz. Finalmente, los valores hallados del inductor y del capacitor para el conversor del SFV aislado son 0.8mH y 220µF respectivamente.

La función del controlador DC/DC MPPT es usar un algoritmo para obtener la máxima potencia disponible en los paneles realizando una constante búsqueda del punto de máxima potencia (MPP) y según su evolución variar el ciclo de trabajo del conversor. De las técnicas de MPPT, este trabajo hace uso del algoritmo de Perturbación y Observación (P&O) debido a su simplicidad y confiabilidad [18]. La técnica P&O primero realiza la medición del voltaje y corriente en los paneles, luego calcula la potencia entregada por el arreglo fotovoltaico y compara tanto la potencia como el voltaje con los valores previos.

Posteriormente, el algoritmo aumenta el ciclo de trabajo si la potencia decrece y el voltaje incrementa o si la potencia incrementa y el voltaje decrece; y disminuye el ciclo de trabajo si la potencia y el voltaje incrementan o la potencia y voltaje decrecen. El sistema completo del conversor DC/DC se presenta en la Fig. 4.

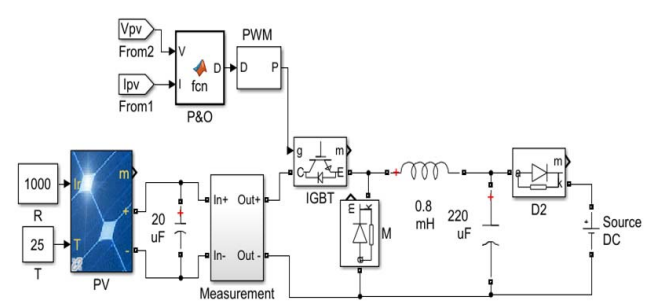

Fig. 4. Modelo del conversor DC para simulación del SFV aislado.

## *C. Inversor DC/AC*

El modelo más común en la literatura para inversores monofásicos es el esquema mostrado en la Fig. 5. Dicho modelo consta de cuatro interruptores IGBT que se activan y desactivan de forma sincronizada para tomar el voltaje DC y convertirlo en una señal AC. La señal de control de los interruptores depende de la configuración del SFV. Por un lado; en la configuración aislada, el control implementado se muestra en la Fig. 6, donde se compara una onda seno de referencia con una onda triangular moduladora para generar los pulsos y activar los interruptores. Posteriormente, la onda resultante se pasa por un transformador y un filtro de salida para entregar la amplitud, frecuencia y forma de onda especificada por las cargas a ser alimentadas (120VRMS/60Hz). El esquemático del inversor aislado se muestra en la Fig. 7.

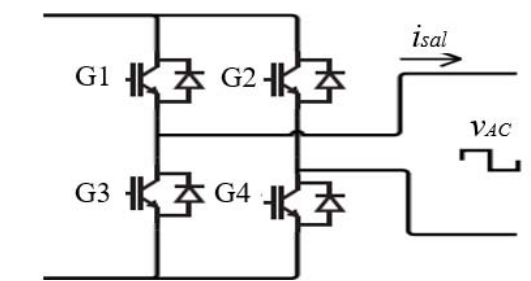

Fig. 5. Puente de interruptores IGBT.

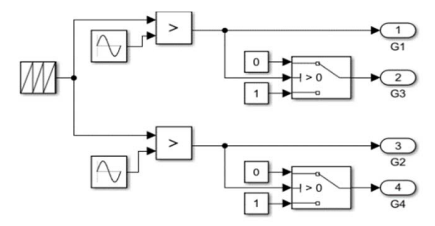

Fig. 6. Diagrama en Simulink de las señales de control para los interruptores IGBTs en configuración aislada.

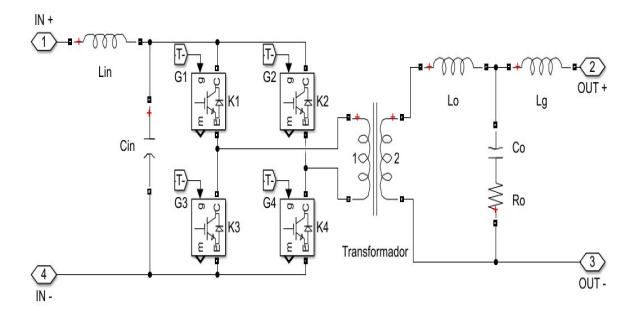

Fig. 7. Diagrama en Simulink del inversor aislado.

## CARDOZO AND PARDO: A MODEL FOR AN INTERCONNECTED 1033

Por otro lado, para los SFVs de configuración interconectada es necesario implementar un control más especializado ya que se debe tomar la potencia del lado DC e inyectarla a la red; para lo cual, el inversor debe sincronizar la corriente y adecuar la energía con la calidad exigida por la normatividad técnica correspondiente. La arquitectura del inversor interconectado se muestra en la Fig. 8. Para el control de los interruptores se mide el voltaje en la red para determinar su frecuencia y fase mediante un PLL (*phase-locked loop*); y también, se mide la corriente de la red y el voltaje DC entregado por los paneles para determinar la potencia activa que el inversor puede entregar.

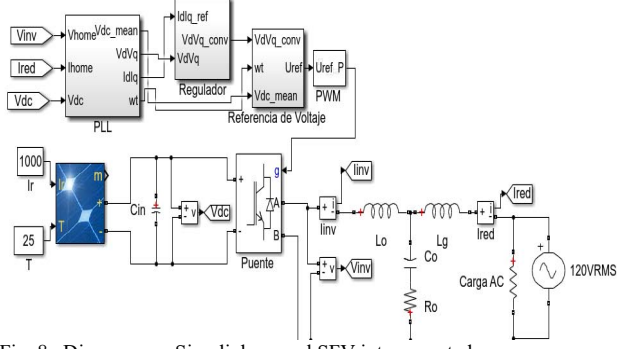

Fig. 8. Diagrama en Simulink para el SFV interconectado.

Determinar la potencia activa es necesario, puesto que se debe compensar la potencia reactiva que se produce en el filtro de salida por los componentes inductivos y capacitivos. Luego, se utiliza la Transformada de Park para determinar el voltaje y la corriente *Vdq* e *Idq*, respectivamente; y construir la onda seno de referencia al modulador PWM que entrega las señales a cada interruptor IGBT [19], [20]. El diagrama del SFV interconectado y su esquema de control en Simulink se muestran en la Fig. 8. Como se observa, a la salida de cada inversor se conecta un filtro pasivo pasobajo para eliminar los armónicos producidos por las altas frecuencias de conmutación de los interruptores y entregar una tensión con una forma de onda más cercana a una senoidal. Los filtros más comunes en la literatura son el LC y el LCL; de los cuales, el LCL tiene un mejor rendimiento en etapas de baja frecuencia, disminuye los armónicos a una tasa de 60dB/década comparado con otros (20dB/década) y el valor de los componentes es menor, por lo tanto, es seleccionado para este trabajo. Si bien este filtro consta básicamente de las inductancias *Lo*, *Lg* y el capacitor *Co*; para esta aplicación, requiere de un método de amortiguamiento para suavizar un pico de ganancia de magnitud en su frecuencia de resonancia tal como se observa en la Fig. 9.

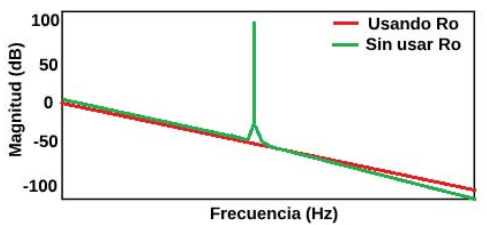

Fig. 9. Respuesta en frecuencia del filtro LCL con amortiguación y sin amortiguación.

Tal método de amortiguamiento se puede implementar pasivamente adicionando una resistencia *Ro* [21]. Por lo tanto, para el diseño se establece primero la potencia *Pinv* y voltaje de trabajo *Vinv* del inversor, los cuales corresponden a 1,270W para el inversor interconectado y 300W para el inversor aislado, y un voltaje de operación de 120VRMS. Para establecer la corriente de salida *Iinv* y la impedancia del filtro *Zf*; definidos como:

$$
I_{inv} = P_{inv}/V_{inv} \t{,} \t(12)
$$

$$
Z_f = V_{inv} / I_{inv} \,, \tag{13}
$$

se empieza por definir el capacitor *Co* a través de su corriente *IC* e impedancia  $X_C$  como:

$$
X_C = V_{inv}^2 / P_{inv} \tag{14}
$$

lo que produce un valor igual a

$$
C_o = 0.05 \left(\frac{1}{377X_C}\right). \tag{15}
$$

Por otro lado, la inductancia *Lo* se establece por su impedancia *XLo* como:

$$
X_{Lo} = 0.05 Z_f; \t\t(16)
$$

$$
L_o = X_{Lo} / 377. \tag{17}
$$

Por tanto, para calcular la inductancia *Lg*, es necesario conocer el valor de la frecuencia de resonancia *fres* del filtro LCL; pero, dicho valor se establece teniendo en cuenta la frecuencia de operación de los interruptores del inversor *fsw* y la frecuencia de operación de la red *fg* mediante el criterio:

$$
10f_g < f_{\text{res}} < 0.5f_{\text{sw}}.\tag{18}
$$

Escogiendo un valor de *fres* que satisfaga la Ecuación 18, el valor de *Lg* se determina por:

$$
L_g = \frac{L_o}{(w_{res}^2 L_o C_o) - 1}.
$$
\n(19)

La resistencia de amortiguación *Ro* para eliminar el pico en la magnitud se determina mediante [21]-[24]:

$$
R_o = \frac{1}{3} f_{sw} \frac{L_g^2}{L_o + L_g}.
$$
\n(20)

Finalmente, los valores de diseño de cada componente para los inversores se muestran en la Tabla II.

TABLA II ELEMENTOS EN LOS INVERSORES

| Inversor       | Elemento            | Valor | Unidad |  |  |
|----------------|---------------------|-------|--------|--|--|
| Aislado        | $L_{in}$            | 100   | mH     |  |  |
|                | $C_{in}$            | 18.8  | mF     |  |  |
|                | $L_o$               | 8     | mH     |  |  |
|                |                     | 0.56  | mH     |  |  |
|                | $L_{g} \atop C_{o}$ | 2.22  | μF     |  |  |
|                | $\mathcal{R}_o$     | 5     | Ω      |  |  |
| Interconectado | $f_{\rm sw}$        | 12    | kHz    |  |  |
|                | $L_o$               | 1.5   | mH     |  |  |
|                | $L_{g} \atop C_{o}$ | 3.33  | mH     |  |  |
|                |                     | 11.8  | μF     |  |  |
|                | $R_o$               | 3     | Ω      |  |  |
|                | $C_{in}$            | 18.8  | mF     |  |  |

 $L_{in}$  = inductor entrada,  $L_o$  = inductor LCL inversor,  $L_g$  = inductor LCL red,  $C_{in}$  = capacitor entrada,  $C_o$  = capacitor LCL,  $R_o$  = resistencia amortiguación LCL,  $f_{sw}$  = frecuencia IGBT, H = henrio, F = faradio,  $\Omega$  = ohm, Hz = hertz.

#### *D. Diseño de la Estrategia de Control*

Al realizarse la conexión intencional en modo isla planteada en este trabajo, la potencia generada debe balancearse con aquella demandada por el sistema. Si la potencia requerida por la carga es menor a la potencia entregada por el inversor interconectado, el voltaje aumenta considerablemente. Esta situación se puede observar en la Fig. 10, donde la carga consume inicialmente 1,270W y luego cambia a 600W mientras el SFV interconectado entrega 1,200W. Por lo tanto, el exceso de potencia no puede ser absorbido por la demanda actual causando sobretensión en aproximadamente 30%. Así es claro que se sobrepasan los límites del voltaje establecidos en la norma IEEE-Std-1159-1995, y poniendo en peligro la integridad del inversor aislado que actúa como referencia.

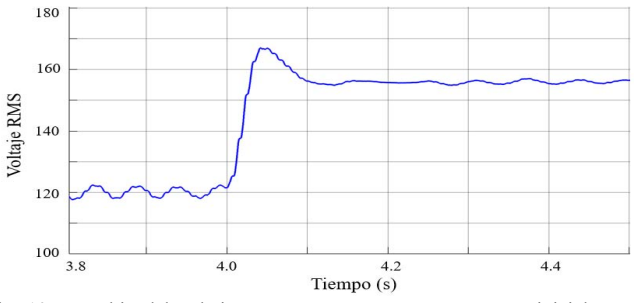

Fig. 10. Cambio del voltaje RMS en una carga que consume inicialmente 1,270W y luego cambia a 600W cuando el inversor interconectado entrega 1,200W.

Para realizar la compensación de potencia y mantener el nivel de voltaje de la carga dentro de los límites normativos, se desarrolla un controlador inteligente basado en la técnica de redes neuronales artificiales (ANN). Dicho controlador se considera para activar o desactivar cargas de lastre que balanceen la oferta y demanda energética. La motivación de implementar esta estrategia es poder continuar utilizando dispositivos básicos (controladores, inversores, conversores), los cuales no dependen de técnicas complejas o avanzadas para su funcionamiento [6]. Por ejemplo, si bien existen inversores donde el punto de operación de potencia puede modificarse bajo demanda, no se trata de una característica convencional para sistemas más económicos, los cuales podrían brindar soluciones a comunidades más necesitadas y de bajos recursos como las de la región caribe colombiana donde se da el contexto geográfico del presente trabajo.

Para el control se usan cuatro variables; primero, la potencia activa que consume cada carga de lastre; segundo, las mediciones RMS de la corriente que entrega el inversor interconectado; y finalmente, el voltaje y la corriente en la carga denominados *PL*, *IGT*, *IQ* y *VG* respectivamente. El controlador propuesto genera como salida el número de cargas de lastre que deben activarse, *QL*. Para el entrenamiento de la red neuronal se utiliza la herramienta *Neural Network Start* de Matlab® mediante el algoritmo de Levenberg-Marquardt; usando 12,000 datos de los cinco elementos  $(P_L, I_{GT}, I_Q, V_G \vee Q_L)$ , distribuidos en 70% para entrenamiento, 15% para pruebas y 15% para validación. El valor de las cargas de lastre esta entre 10W a 500W, las corrientes RMS del inversor conectado a la red y de las cargas del sistema va de 0ARMS a 10.85ARMS y el voltaje de la red va de  $0V<sub>RMS</sub>$  a 180 $V<sub>RMS</sub>$ . El diagrama de la red neuronal se muestra en la Fig. 11.

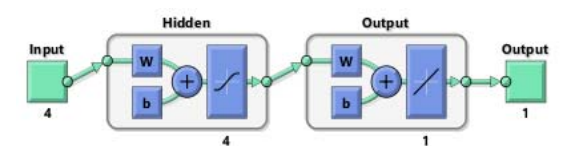

Fig. 11. Diagrama de la red neuronal empleada para el controlador.

## IV. RESULTADOS

Con el fin de evaluar el funcionamiento del sistema, se realiza la conexión de los elementos descritos en la Sección III como se muestra en la Fig. 12. Con esta arquitectura se realizan cinco pruebas; la primera, para encontrar el número de neuronas en el controlador de cargas de lastre; la segunda, para verificar el comportamiento de la conexión en modo isla; la tercera, para determinar la potencia que deben consumir las cargas de lastre; la cuarta, para observar el comportamiento del sistema frente a cambios de potencia en la carga con radiación constante; y la quinta, para observar el comportamiento del sistema cuando varía la radiación con potencia constante en la carga. Los resultados de las pruebas se evalúan con respecto a la norma IEEE-Std-1159-1995 en cuanto al nivel del voltaje RMS y la distorsión total armónica (THD) de la onda de voltaje en la frecuencia fundamental de 60Hz. Las simulaciones se realizan utilizando 480 ciclos (8 segundos); y las mencionadas variables se miden después de que los filtros LCL se cargan y estabilizan. El bloque de mediciones en la Fig. 12 actualiza los datos al controlador ANN cada 16.6ms (1 ciclo) siempre que el voltaje este fuera del rango 114VRMS a 126VRMS.

#### *A. Controlador ANN*

Se realiza el entrenamiento de la red neuronal con diferentes cantidades de neuronas mediante el algoritmo de Levenberg-Marquardt. Los resultados se muestran en la Tabla III donde se observa el error cuadrático medio y la regresión obtenidos para los entrenamientos. Como se observa, el mejor resultado en la red neuronal se produce con cuatro neuronas; por tanto, se

selecciona dicha red para el controlador.

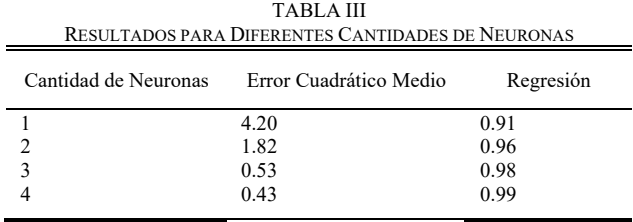

## *B. Conexión en Modo Isla sin Cambios de Carga ni Radiación*

Para determinar si la conexión de los SFVs en la Fig. 12 cumple con los requerimientos del nivel RMS, THD y frecuencia para el voltaje, se realiza una prueba al sistema con carga y radiación constante, donde la potencia requerida en la carga es igual a la potencia que produce el SFV interconectado  $(1,270W$  a una radiación de  $1,000W/m<sup>2</sup>)$ .

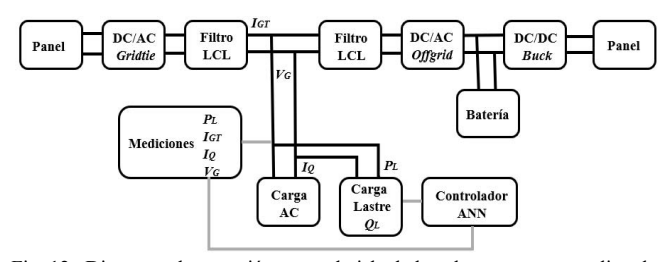

Fig. 12. Diagrama de conexión en modo isla de los elementos para realizar las pruebas.

En la Fig. 13 se muestra la forma de onda del voltaje obtenida en la simulación, evidenciando que se encuentra muy cercana a la senoidal, con frecuencia de operación de 60Hz y amplitud máxima de 169.9V. En la Fig. 14, se observan las mediciones del voltaje RMS en p.u. para las cargas del sistema, mostrándose en el rango de V<sub>RMS</sub> entre 0.95p.u. y 1.05p.u.

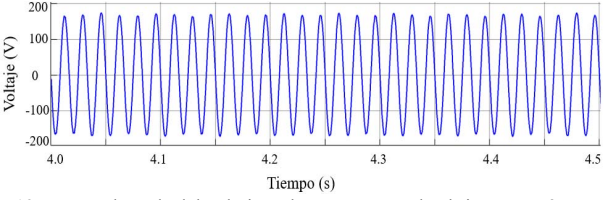

Fig. 13. Forma de onda del voltaje en las cargas cuando el sistema está en modo isla sin cambios de carga ni radiación.

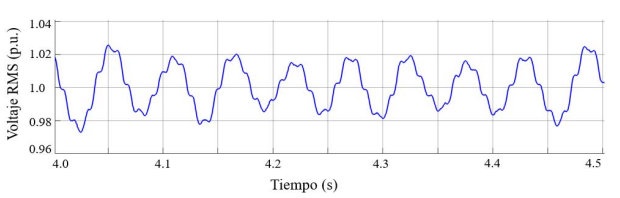

Fig. 14. Voltaje RMS p.u. de las cargas cuando el sistema está en modo isla sin cambios de carga ni radiación.

En la Fig. 15, se muestra la magnitud de los armónicos de la forma de onda del voltaje en las cargas, observando que la frecuencia fundamental es 60Hz y el THD estimado en 1.28%. En la Fig. 16, se muestran las velocidades angulares por tiempo (ω) de las formas de onda de las corrientes del SFV interconectado y de la carga del sistema, evidenciando que el SFV interconectado entrega toda su potencia producida cuando se engancha al voltaje entregado por el SFV aislado. Finalmente, en la Fig. 17, se evidencia que la frecuencia de operación de la onda del voltaje en la carga se mantiene entre 59.9Hz a 60.1Hz. Todo lo expuesto anteriormente demuestra que el funcionamiento de la conexión en modo isla se mantiene dentro de los márgenes en términos de nivel RMS en p.u., THD y la frecuencia de operación del voltaje cuando la potencia del SFV interconectado se consume totalmente por la carga.

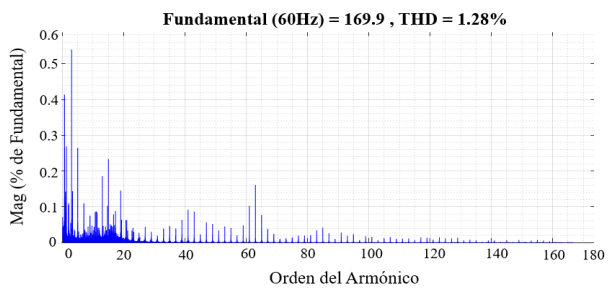

Fig. 15. Magnitud de armónicos de la onda de voltaje en las cargas cuando el sistema está en modo isla sin cambios de carga ni radiación.

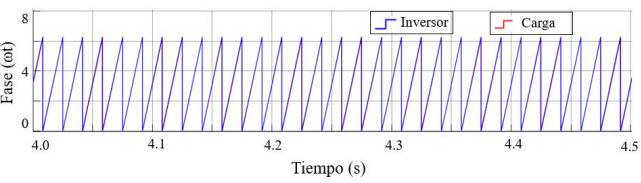

Fig. 16. Forma de onda del ωt de las corrientes del SFV interconectado y de la carga cuando el sistema está en modo isla sin cambios de carga ni radiación.

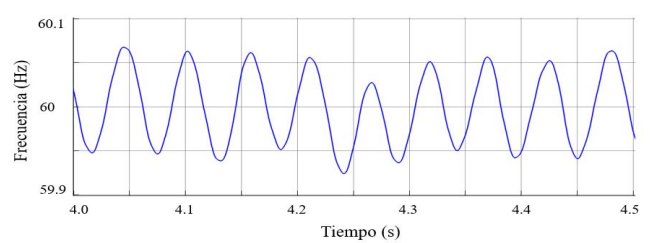

Fig. 17. Frecuencia del voltaje en las cargas cuando el sistema está en modo isla sin cambios de carga ni radiación.

# *C. Selección de Cargas Lastre y su Resolución/Mínimo Paso*

Cuando la potencia demanda por la carga es menor a la producida por el SFV interconectado, el voltaje aumenta superando los limites; y, por lo tanto, es necesario usar cargas de lastre (*O<sub>L</sub>*) que balanceen la ecuación oferta-demanda. Así, se realiza una prueba con cinco diferentes potencias de consumo para las cargas de lastre, con la finalidad de encontrar una resolución o carga mínima de paso que mantenga una relación entre el menor número posible, el THD del voltaje producido cuando se activan y la potencia consumida por el SFV aislado. Las cargas de lastre usadas son cargas resistivas que operan a 120VRMS/60Hz y los valores de potencia considerados para cada prueba son 35W, 40W, 50W, 75W y 100W. La cantidad de cargas de lastre a usar en cada prueba se

establece como la potencia máxima del SFV interconectado dividido entre la potencia que consume cada carga lastre  $(1,270W/Q<sub>L</sub>)$ .

Esta prueba consiste en variar la carga y la radiación solar, comenzando por el consumo máximo definido de 1,270W y modificando después de tres segundos, tiempo que demora en estabilizarse los filtros LCL, el consumo a 300W; luego, la radiación solar del arreglo de paneles del SFV interconectado se varía de 1,000W/m<sup>2</sup> a 600W/m<sup>2</sup> a los seis segundos, para que los filtros LCL se estabilicen, evaluando dos criterios; primero, el THD de la onda de voltaje en la frecuencia fundamental (60Hz); y segundo, la mayor potencia que entrega el SFV aislado en el instante que se activan las cargas. Ambos criterios se miden en el instante de los cambios de carga y radiación. Los resultados se muestran en la Tabla IV, donde las cargas lastre que producen un THD por debajo del 3% son las que consumen 75W, 50W, 40W y 35W, y de éstas, la que consumen 50W tiene el menor THD con 2.61% y menor exigencia de potencia al SFV aislado con 70W. Por lo expuesto anteriormente, se decide utilizar las 26 cargas que consumen individualmente 50W como las cargas de lastre para compensar la potencia producida y consumida en el sistema cuando opera en modo isla.

TABLA IV COMPORTAMIENTO DEL SISTEMA PARA DIFERENTES CARGAS DE LASTRE

| Cantidad $Q_L$ | Potencia $O_L$ (W) | $\%THD$ | Potencia SFV<br>Aislado (W) |
|----------------|--------------------|---------|-----------------------------|
| 13             | 100                | 3.08    | 159                         |
| 17             | 75                 | 2.76    | 82                          |
| 26             | 50                 | 2.61    | 70                          |
| 32             | 40                 | 2.73    | 77                          |
| 37             | 35                 | 2.70    | 99                          |

*QL* = cargas de lastre, %THD = porcentaje de distorsión total armónica.

*D. Variación en Potencia de la Carga con Radiación Constante* 

En esta prueba se evalúa el comportamiento del sistema frente a la variación en el consumo de potencia activa de la carga cuando el sistema se encuentra en la conexión de modo isla intencional. Se realizan 15 simulaciones donde el SFV interconectado comienza produciendo su máxima potencia (1,270W a una radiación de 1,000W/m2 ) y las cargas del sistema consumen la misma potencia; luego a los tres segundos de cada simulación, se disminuye la potencia requerida por la carga a uno de los valores mostrados en la Tabla V, para ver el efecto del controlador y las 26 cargas de lastre que consumen 50W cada una.

Para escoger los valores en la Tabla V, se establecen cinco rangos entre 0% y 100% de la potencia máxima que puede entregar el SFV interconectado, determinando tres valores aleatorios en cada región, arrojando 15 valores diferentes para disminuir la potencia consumida por la carga por prueba. Los criterios a observar son el tiempo en que se estabiliza el voltaje RMS ( $tV<sub>RMS</sub>$ ) entre 0.95p.u y 1.05p.u, el THD de la onda del voltaje (*THD*), la cantidad de cargas lastre activadas al estabilizarse el voltaje ( $Q_L$ ), la duración en segundos ( $t_H$ ,  $t_S$ ) y los valores máximos y mínimos ( $v_H$ ,  $v_S$ ) cuando se producen huecos y sobretensiones del voltaje RMS en p.u. Dichos valores se muestran en la Fig. 18.

TABLA V RESULTADOS AL DISMINUIR LA CARGA AC DEL SISTEMA CON RADIACIÓN

| CONSTANTE         |                 |                   |               |                   |              |              |       |
|-------------------|-----------------|-------------------|---------------|-------------------|--------------|--------------|-------|
| $\Delta P$<br>(W) | $v_H$<br>(p.u.) | $\nu_S$<br>(p.u.) | THD<br>$(\%)$ | $tV_{RMS}$<br>(s) | $t_H$<br>(s) | $t_S$<br>(s) | $Q_L$ |
| 1,100             |                 | 1.07              | 1.52          | 0.10              |              | 0.06         | 2     |
| 1,066             |                 | 1.10              | 1.44          | 0.11              |              | 0.06         | 3     |
| 1,028             |                 | 1.12              | 1.72          | 0.11              |              | 0.07         | 3     |
| 978               |                 | 1.12              | 1.39          | 0.10              |              | 0.05         | 5     |
| 917               |                 | 1.14              | 1.63          | 0.49              |              | 0.17         | 6     |
| 863               |                 | 1.18              | 1.74          | 0.54              |              | 0.12         | 7     |
| 749               |                 | 1.21              | 1.58          | 0.10              |              | 0.10         | 10    |
| 631               |                 | 1.25              | 1.72          | 0.11              |              | 0.11         | 12    |
| 546               |                 | 1.29              | 1.79          | 0.12              |              | 0.07         | 14    |
| 470               |                 | 1.31              | 1.77          | 0.11              |              | 0.06         | 16    |
| 343               | 0.86            | 1.37              | 1.96          | 0.29              | 0.02         | 0.05         | 17    |
| 292               | 0.86            | 1.38              | 1.86          | 0.28              | 0.02         | 0.05         | 19    |
| 165               | 0.85            | 1.46              | 2.12          | 0.36              | 0.02         | 0.06         | 21    |
| 58                | 0.91            | 1.46              | 2.12          | 0.3               | 0.02         | 0.05         | 25    |
| $\boldsymbol{0}$  | 0.94            | 1.47              | 2.08          | 0.34              | 0.01         | 0.05         | 26    |

 $ΔP =$  cambio de potencia,  $ν<sub>H</sub>$  = tensión p.u. hueco,  $ν<sub>S</sub>$  = tensión p.u. sobretensión, *THD* = distorsión total armónica,  $tV_{RMS}$  = tiempo en estabilizarse la tensión,  $t_H$  = tiempo duración hueco,  $t_S$  = tiempo duración sobretensión,  $Q_L$  = cantidad de cargas lastre activadas,  $W = \text{vations}, s = \text{segundos}.$ 

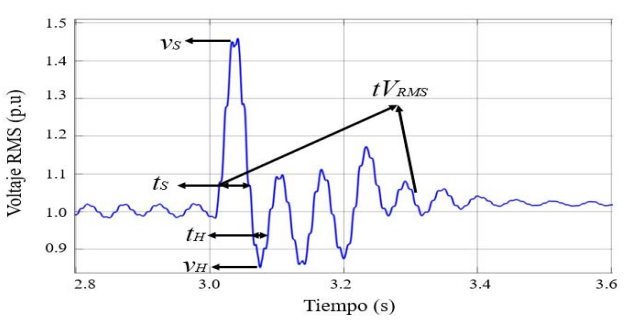

Fig. 18. Criterios de evaluación en la prueba de variación de potencia de consumo.

Como se observa en la Tabla V, en cuanto al THD, el mayor valor medido corresponde a 2.12% y el valor promedio es de 1.763%, mostrando que el THD se mantiene por debajo del 3% cumpliendo la normatividad técnica relacionada. En cuanto a niveles del voltaje RMS, se observa que al activarse las cargas de lastre se presentan variaciones fuera del límite de la normatividad (0.95p.u. a 1.05p.u. según ANSI C84.1). Así, cuando se presentan huecos de tensión, el menor nivel medido es de 0.85p.u. y el promedio es de 0.88p.u., con tiempos de duración máximo de 0.02s y promedio de 0.018s; por otro lado, cuando se presentan elevaciones de tensión, el mayor nivel presentado es 1.47p.u. y en promedio 1.262p.u., con tiempos de duración máximo de 0.17s y promedio de 0.075s. Por lo tanto, todo lo anterior indica que las variaciones de tensión presentadas, al generarse huecos y elevaciones de tensión, se clasifican como variaciones de tensión de corta duración las cuales pueden clasificarse como instantáneas (0.5 ciclos a 30 ciclos) y momentáneas (30 ciclos a 3s). Después de presentarse las variaciones de tensión, el tiempo máximo requerido para estabilizar el voltaje RMS es de 0.54s y el promedio es de 0.231s, lo que indica que, en cuanto al comportamiento de la tensión durante esta prueba, se presentan variaciones de tensión de máximo 0.54s y se catalogan en momentáneas.

Si bien, el THD obtenido de la señal de tensión está por debajo de los límites de la norma, sus variaciones de tensión ocurren en un tiempo inferior a 0.6 segundos; por lo cual pueden ser atenuadas adecuadamente con dispositivos económicos como estabilizadores.

## *E. Variación en la Radiación con Potencia Constante en la Carga*

En esta prueba se evalúa el comportamiento del sistema frente a la variación de radiación en el SFV interconectado en una carga que consume una potencia constante, la cual se ha seleccionado igual a 470W, debido a que este valor de carga presenta el valor del THD más cercano al promedio del THD de todas las cargas de la anterior prueba. Se realizan 12 simulaciones, comenzando con una radiación de 1,000W/m<sup>2</sup> y 16 cargas de lastre activas como se muestra en la Tabla VI, luego a los cuatro segundos de cada simulación se disminuye la radiación llegando hasta 400W/m2 . Los criterios que observar son los mismos de la anterior prueba.

Los resultados listados en la Tabla VI muestran el comportamiento del sistema para diferentes cambios al disminuir la radiación solar. En cuanto al THD, el mayor valor medido fue de 4.17% y el valor promedio es de 2.44%, el valor promedio se mantiene por debajo del 3%; sin embargo, cuando la radiación disminuye instantáneamente a alrededor de 500W/m2 el valor del THD pasa del 3%, indicando que, al disminuir a dichos valores, la transición con las cargas de lastre supera lo establecido en la norma. En cuanto a niveles RMS del voltaje, se observa que al disminuir la radiación se presentan variaciones; cuando se presentan huecos, el menor nivel al que disminuye el voltaje es de 0.37p.u. y el promedio es de 0.70p.u., con tiempos de duración máximo de 0.10s y promedio de 0.07s.

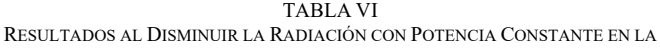

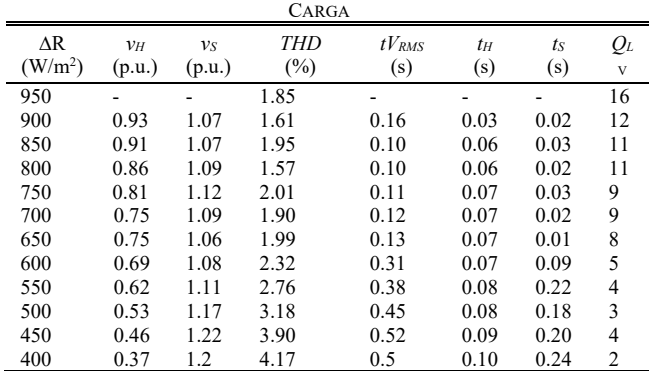

 $ΔR =$  cambio de radiación, *v<sub>H</sub>* = tensión p.u. hueco, *v<sub>S</sub>* = tensión p.u. sobretensión, *THD* = distorsión total armónica,  $tV_{RMS}$  = tiempo en estabilizarse la tensión,  $t_H$  = tiempo duración hueco,  $t_S$  = tiempo duración sobretensión,  $Q_L$  = cantidad de cargas lastre activadas,  $W/m^2$  = vatios por metro cuadrado, s = segundos.

Por otro lado, cuando se presentan sobretensiones, el mayor nivel es 1.22p.u. y en promedio es de 1.12p.u., con tiempos de duración máximo de 0.24s y promedio de 0.10s. Todo lo anterior indica que se presenta variación en la tensión, se presentan huecos y sobretensiones momentáneas.

Cuando se estabiliza el voltaje RMS, sin huecos ni sobretensiones, el tiempo máximo simulado es de 0.52s y el promedio es de 0.26s, lo que indica que; en general, en cuanto al comportamiento de la tensión cuando disminuye la radiación y el controlador activa las cargas de lastre, se presentan variaciones de tensión de máximo 0.52s y se catalogan como momentáneas.

#### V. CONCLUSIONES

En este trabajo se realiza la simulación en Matlab de dos modelos de sistemas fotovoltaicos para realizar una conexión intencional en modo isla; un SFV interconectado de 1,270W que toma como referencia un SFV aislado de 300W. La operación de este sistema es coordinada por un controlador de cargas de lastre utilizando redes neuronales artificiales, que activa o desactiva cargas de lastre para equilibrar la potencia producida por el SFV interconectado y la potencia consumida por la carga. En las pruebas realizadas se evidencia que mientras la radiación es constante y la potencia producida por el SFV interconectado y la consumida por la carga es igual, la conexión es estable, manteniéndose la frecuencia entre 59.9Hz y 60.1Hz, el nivel de voltaje en 120VRMS y el THD del voltaje en 1.28%, cumpliendo con los niveles de la norma IEEE-Std-1159-1995. Por otro lado, cuando la potencia generada y consumida no es balanceada debido a que se presentan cambios en el consumo de potencia en la carga entre 0W y la potencia máxima 1,270W, el THD del voltaje presenta un máximo de 2.12% que permanece por debajo del 3%, el mayor tiempo en establecerse el nivel de voltaje es 0.54 segundos, pero presentando variaciones clasificadas como momentáneas; finalmente, cuando se presenta disminución en la radiación menor a 500W/m2 en el SFV interconectado, el sistema mantiene el THD del voltaje por debajo del 3%, presentando un tiempo de estabilización máximo de 0.52 segundos del nivel de voltaje con variaciones clasificadas como momentáneas. Lo anterior demuestra que la conexión intencional planteada, con ayuda del controlador inteligente diseñado, muestra un comportamiento adecuado, ya que no exhibe interrupción en el nivel de voltaje, presentado únicamente variaciones momentáneas en cambios de potencia requerida en la carga o de radiación solar durante un tiempo máximo de 0.54 segundos y que se pueden mitigar con elementos económicos como estabilizadores.

La solución propuesta no interviene internamente los controladores y el funcionamiento de elementos como inversores o conversores, ya que utiliza un controlador externo de cargas de lastre. Permite el uso de conversores o inversores generales que ya están en uso en instalaciones fotovoltaicos o disponibles en el mercado de Colombia. Finalmente, aunque los tiempos de respuesta sean mayor en comparación a otras soluciones que modifican internamente los elementos de un sistema fotovoltaico (tiempo de respuesta de otros sistemas entre 0.1s a 0.3s) permite tiempos de respuesta acorde a la normatividad colombiana (tiempo de respuesta del sistema máximo de 0.54s) para la calidad de energía, sin modificar internamente los elementos.

#### **REFERENCIAS**

- [1] K. Dubey and M. T. Shah, "DESIGN AND SIMULATION OF SOLAR PV SYSTEM," in Proc. *ICACDOT*, pp. 568–573, 2016.
- [2] C. T. Mancera, "Integración de las energías renovables no convencionales en Colombia," UPME, Bogotá, Colombia, Rep. no ATN/FM-128-25-CO, 2015. [Online]. Available: http://www.upme.gov.co/Estudios/2015/Integracion\_Energias\_Renova bles/INTEGRACION\_ENERGIAS\_RENOVANLES\_WEB.pdf
- [3] M. Konal, İ. Öz, C. Polat and F. Kaçar, "Electrical Distribution Network's Failure Analysis Based on Weather Conditions," in Proc. *ICEEE*, pp. 269–272, 2018.
- [4] L. Zhao, S. Goh, Y. Chan, B. Yeoh, H. Hu, M. Thor, A. Tan and J. Lam, "Prediction of Electrical and Physical Failure Analysis Success Using Artificial Neural Networks," in Proc. *IPFA*, pp. 1–5, 2018.
- [5] I. Kim and R. Harley, "A Study on the Intentional Island Formed by the Residential Photovoltaic System and the Challenges to Island Operation," in Proc. *NAPS*, pp. 1–5, 2015.
- [6] C. Rodriguez, D. Velasco, G. Garcera, E. Figueres and J. Guacaneme, "Reconfigurable Control Scheme for a PV Microinverter Working in Both Grid-Connected and Island Modes," *IEEE Transactions on Industrial Electronics*, vol. 60, no. 4, pp. 1582 - 1595, Apr. 2013.
- [7] J. Peña, G. Melo, C. Canesin and L. Sampaio, "Robust control of a single-phase VSI with LCL filter for grid-tie and islanded operation modes applied to PV distributed generation in microgrids environment," in Proc. *ECCE*, pp. 785–792, 2014.
- [8] B. Babu and S. Gurjar, "A Novel Simplified Two-Diode Model of Photovoltaic (PV) Module," *IEEE Journal of Photovoltaics*, vol. 4, no. 4, pp. 1156 - 1161, Apr. 2014.
- [9] V. Chin, Z. Salam and K. Ishaque, "An Accurate and Fast Computational Algorithm for the Two-diode Model of PV Module Based on a Hybrid Method," *IEEE Transactions on Industrial Electronics*, vol. 64, no. 8, pp. 6212 - 6222, Aug. 2017.
- [10] E. Batzelis, "Simple PV Performance Equations Theoretically Well Founded on the Single-Diode Model," *IEEE Journal of Photovoltaics*, vol. 7, no. 5, pp. 1400 - 1409, Sep. 2017.
- [11] S. Shongwe and M. Hanif, "Comparative Analysis of Different Single-Diode PV Modeling Methods," *IEEE Journal of Photovoltaics*, vol. 5, no. 3, pp. 938 - 946, May. 2015.
- [12] Math Works, Inc. MATLAB. Avaliable in: <http://www.mathworks.com/> Access Date: 01/05/2018. 2018
- [13] K. Gaouzi, H. El Fadil, A. Rachid, F.Z. Belhaj and F. Giri, "Constrained model predictive control for dc-dc buck power converters," in Proc. *ICEIT*, pp. 1–5, 2017.
- [14] V. Karthikeyan and R. Gupta, "Varying phase angle control in isolated bidirectional DC–DC converter for integrating battery storage and solar PV system in standalone mode," *IET Power Electronics*, vol. 10, no. 4, pp. 471 - 479, Apr. 2017.
- [15] C. Robles, J. Taborda and O. Rodríguez, "Fuzzy Logic Based MPPT Controller for a PV System," *energies*, vol. 10, no. 12, Dec. 2017.
- [16] Z. Cen and P. Stewart, "Condition Parameter Estimation for Photovoltaic Buck Converters Based on Adaptive Model Observers," *IEEE Transactions on Reliability*, vol. 66, no. 1, pp. 148 - 160, Mar. 2017.
- [17] R. Priewasser, M. Agostinelli, C. Unterrieder, S. Marsili and M. Huemer, "Modeling, Control, and Implementation of DC–DC Converters for Variable Frequency Operation," *IEEE Transactions on Power Electronics*, vol. 29, no. 1, pp. 287 - 301, Jan. 2014.
- [18] V. Kamala, K. Premkumara, A. Bisharathu and S. Ramaiyerb, "A modified Perturb & Observe MPPT technique to tackle steady state and rapidly varying atmospheric conditions," *Solar Energy*, no. 157, pp. 419 - 426, Sep. 2017.
- [19] D. Li, C. Man, L. Liu and G. Escobar, "Reactive Power Control for Single-Phase Grid-Tie Inverters Using Quasi-Sinusoidal Waveform," *IEEE Transactions on Sustainable Energy*, vol. 9, no. 1, pp. 3 - 11, Jan. 2018.
- [20] L. Hadjidemetriou, E. Kyriakide, Y. Yang and F. Blaabjerg, "A Synchronization Method for Single-Phase Grid-Tied Inverters," *IEEE Transactions on Power Electronics*, vol. 31, no. 3, pp. 2139 - 2149, Mar. 2016.
- [21] S. Jayalath and M. Hanif, "An LCL-Filter Design with Optimum Total Inductance and Capacitance," *IEEE Transactions on Power Electronics*, vol. 33, no. 8, pp. 6687 - 6698, Aug. 2017.
- [22] H. Hu, Q. Shi, Z. He, J. He and S. Gao, "Potential Harmonic Resonance Impacts of PV Inverter Filters on Distribution Systems," *IEEE*

*Transactions on Sustainable Energy*, vol. 6, no. 1, pp. 151 – 161, Jan. 2015.

- [23] M. Morales, J. Rangel, I. Cruz and R. Morales, "Improved gridphotovoltaic system based on variable-step MPPT, predictive control, and active/reactive control," *IEEE Latin America Transactions*, vol. 15, no. 11, pp. 2060 – 2074, Nov. 2017.
- [24] M. Cunha, F. Martins, V. Bravo, M. Zamboti and D. Nogueira, "Harmonic Analysis of a Photovoltaic Systems Connected to Low Voltage Grid," *IEEE Latin America Transactions*, vol. 16, no. 1, pp. 112 – 117, Jan. 2018.

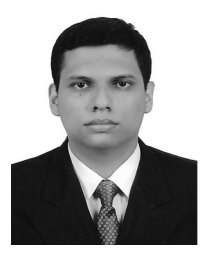

**Darwin Orlando Cardozo Sarmiento**  (M'18) received the B.S. degree in Electronics Engineering from the Universidad Francisco de Paula Santander, Cúcuta, Colombia, in 2016, and the M.Sc. degrees in Electronic Engineering from the Universidad del Norte, Barranquilla, Colombia, in 2019. His research interests are in the areas of

photovoltaic systems, intelligent systems and development of electronic products with microcontrollers.

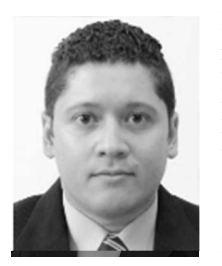

**Mauricio Pardo** (S'03–M'12 – SM'15) received the B.S. degree in Electronics Engineering from Universidad del Norte, Barranquilla, Colombia, in 2002, and the M.Sc. and Ph.D. degrees in electrical engineering from the Georgia Institute of Technology, Atlanta, GA, in 2007 and 2012. Dr. Pardo currently serves as the Electronics and Electrical Engineering

Department Chair at Universidad del Norte and leads the electronic analog design area. His research interests are in the areas of oscillators, PLLs and Energy Harvesters.